Муниципальное общеобразовательное бюджетное учреждение «Медведевская средняя общеобразовательная школа №2»

Утверждена приказом директора № 57 от 31.08.2019 г.

# **Рабочая программа по предмету «Информатика и ИКТ» для 10 класса**

Составитель: учитель физики **Виногоров А.А.**

2019 год

#### **Пояснительная записка**

Рабочая программа по информатике для 10 класса составлена на основании следующих документов:

1. -. Программы «Информатика и ИКТ» для общеобразовательных учреждений 7 – 11 классов, рекомендованная «Департаментом образовательных программ и стандартов общего образования МО РФ» (Составители: Н.Д. Угринович М.: БИНОМ. Лаборатория знаний 2008). Автор программы: Н.Д. Угринович

#### **Содержание учебного курса**

#### **Введение. Информация и информационные процессы**

Введение. Вводный инструктаж правил по техники безопасности, поведения в кабинете информатики.

Информация и информационные процессы.

Количество информации. Подходы к определению количества информации.

Практическая работа №1. Определение количества информации.

#### *Практическая работа №1 «Определение количества информации.»*

#### **Информационные технологии**

Кодирование текстовой информации.

Создание документов в текстовых редакторах. Форматирование документов в текстовых редакторах.

Компьютерные словари и системы компьютерного перевода текстов. Системы оптического распознавания документов.

Кодирование графической информации

Растровая графика.

Векторная графика.

Кодирование звуковой информации.

Компьютерные презентации.

Представление числовой информации с помощью систем счисления. Перевод чисел из одной системы счисления в другую с помощью калькулятора

Электронные таблицы. Построение диаграмм и графиков.

#### **Контрольная работа №1 по теме «Информация и информационные процессы. Кодирование и обработка текстовой информации».**

#### **Контрольная работа №2 по теме «Кодирование и обработка графической, звуковой и числовой информации».**

#### **Коммуникационные технологии**

Локальные компьютерные сети. Глобальная компьютерная сеть Интернет. Подключение к Интернету. Всемирная паутина. Электронная почта. Радио, телевидение и Web-камеры в Интернете. Общение в Интернете в реальном времени. Файловые архивы. Геоинформационные системы в Интернете. Поиск информации в Интернете. Библиотеки, энциклопедии и словари в Интернете. Поиск в Интернете. Электронная коммерция в Интернете. Заказ в Интернет-магазине. Основы языка разметки гипертекста.

#### **Контрольная работа №3 по теме «Коммуникационные технологии».**

#### **Планируемые результаты**

### **В результате изучения информатики и информационно-коммуникационных технологий ученик должен**

#### знать/понимать:

- основные технологии создания, редактирования, оформления, сохранения, передачи информационных объектов различного типа с помощью современных программных средств информационных и коммуникационных технологий;
- назначение и функции операционных систем;

#### уметь:

- оперировать различными видами информационных объектов, в том числе с помощью компьютера, соотносить полученные результаты с реальными объектами;
- распознавать и описывать информационные процессы в социальных, биологических и технических системах;
- оценивать достоверность информации, сопоставляя различные источники;
- иллюстрировать учебные работы с использованием средств информационных технологий;
- создавать информационные объекты сложной структуры, в том числе гипертекстовые документы;
- наглядно представлять числовые показатели и динамику их изменения с помощью программ деловой графики;
- соблюдать правила техники безопасности и гигиенические рекомендации при использовании средств ИКТ;

использовать приобретенные знания и умения в практической деятельности и повседневной жизни для:

- эффективного применения информационных образовательных ресурсов в учебной деятельности, в том числе самообразовании;
- ориентации в информационном пространстве, работы с распространенными автоматизированными информационными системами;
- автоматизации коммуникационной деятельности;
- соблюдения этических и правовых норм при работе с информацией;
- эффективной организации индивидуального информационного пространства.

## **Календарно-тематическое планирование по информатике и ИКТ 10 класс**

**Количество часов за год:**

**всего 34 часа;** 

**в неделю** 1 **час.**

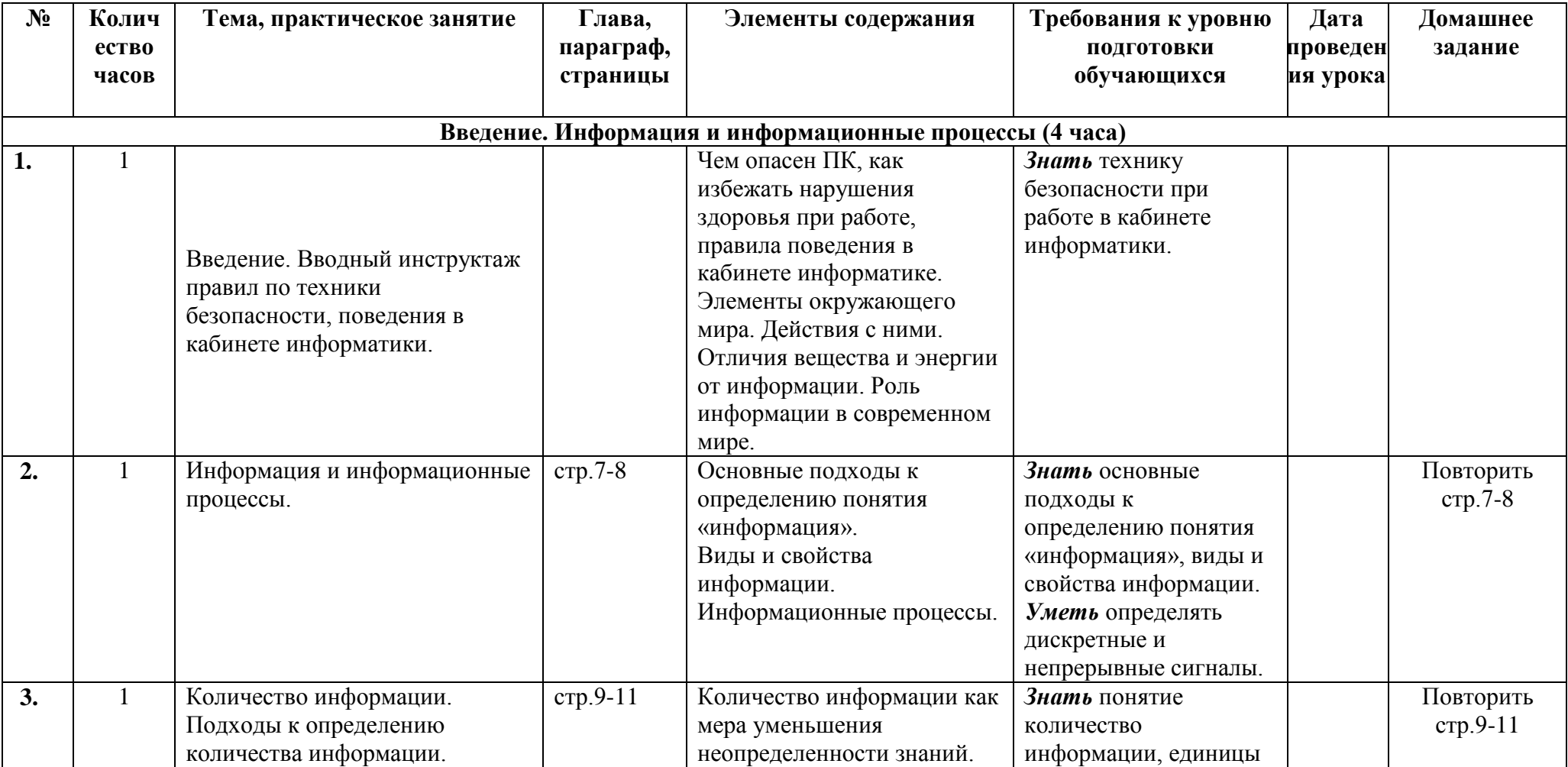

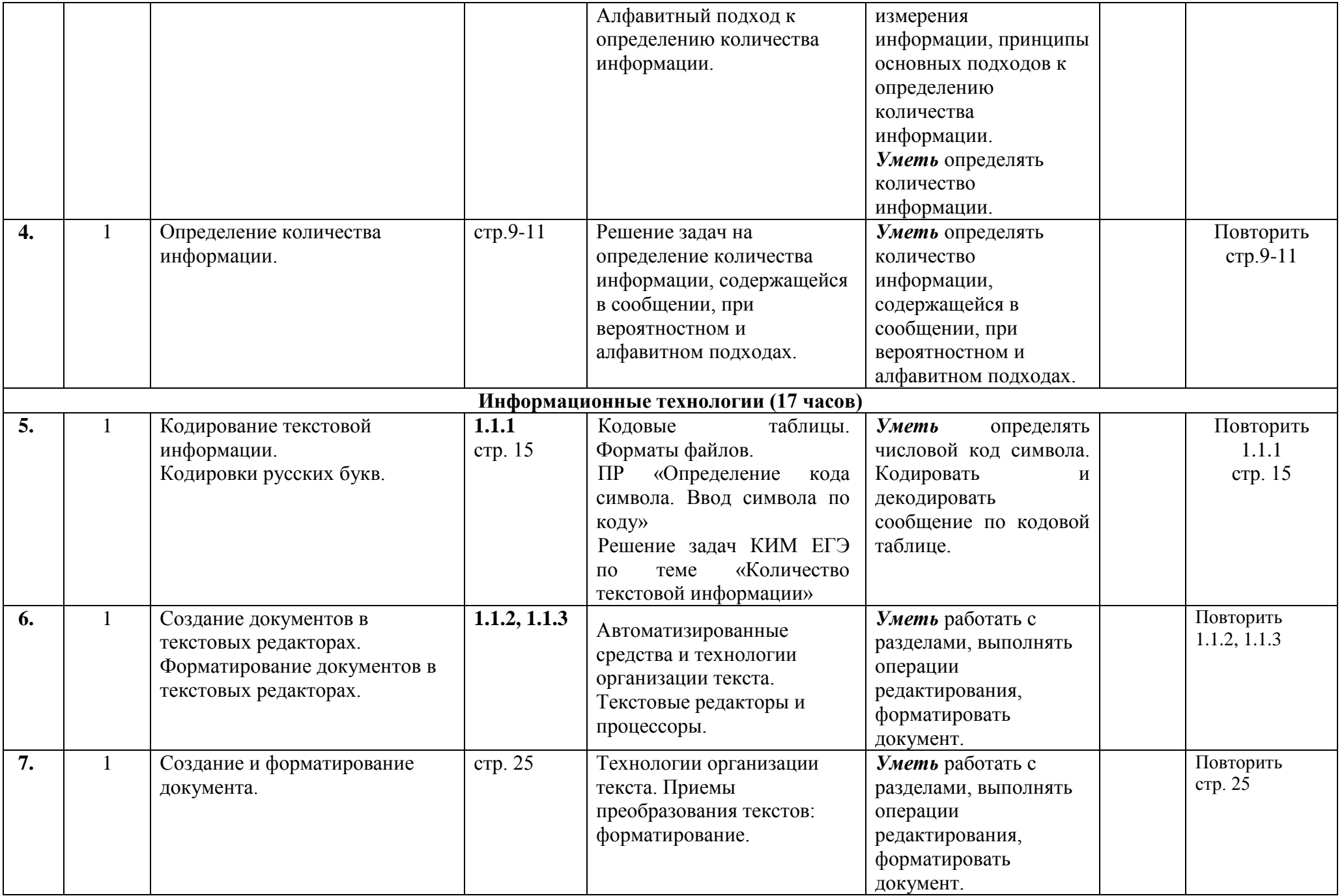

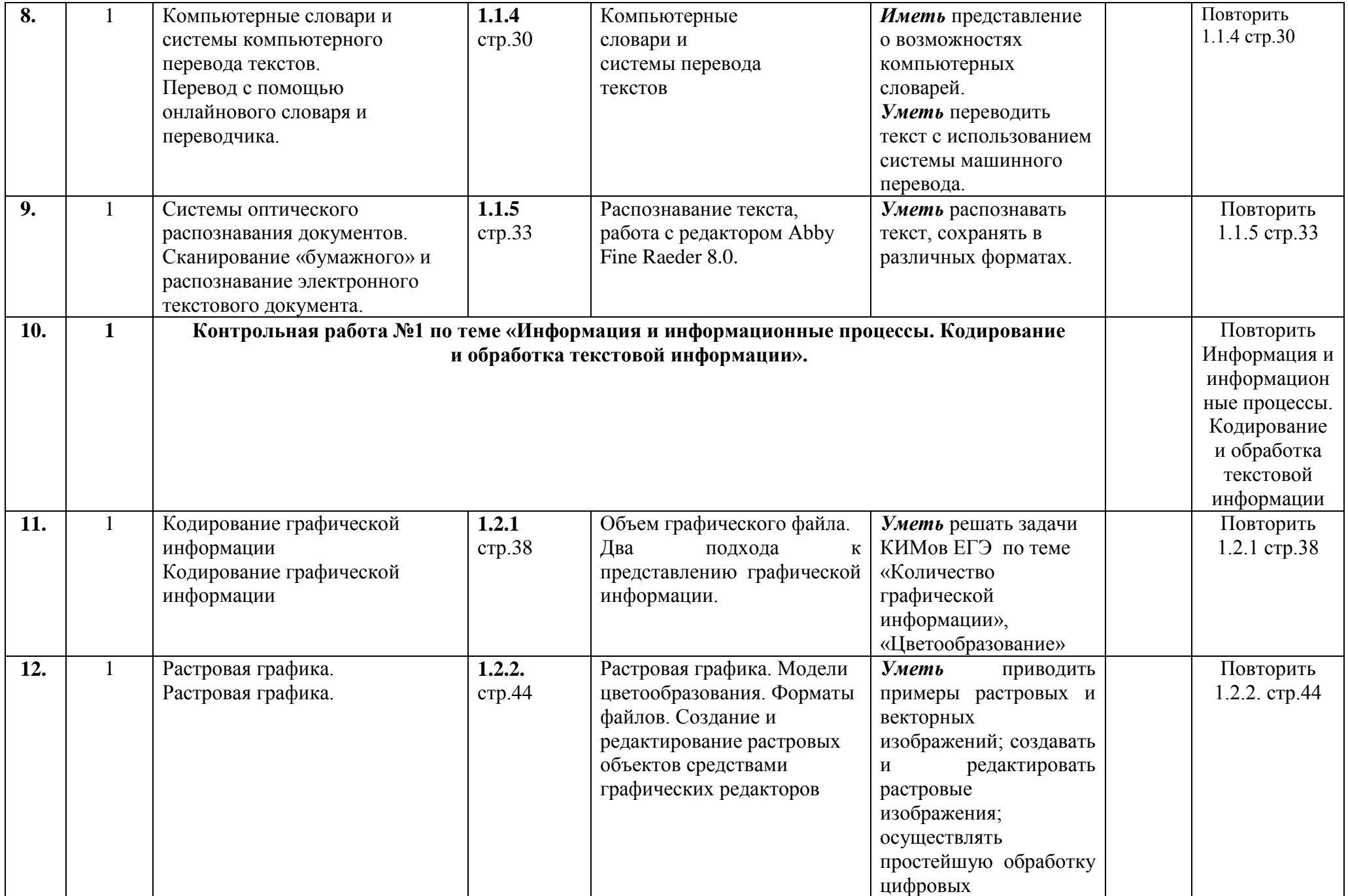

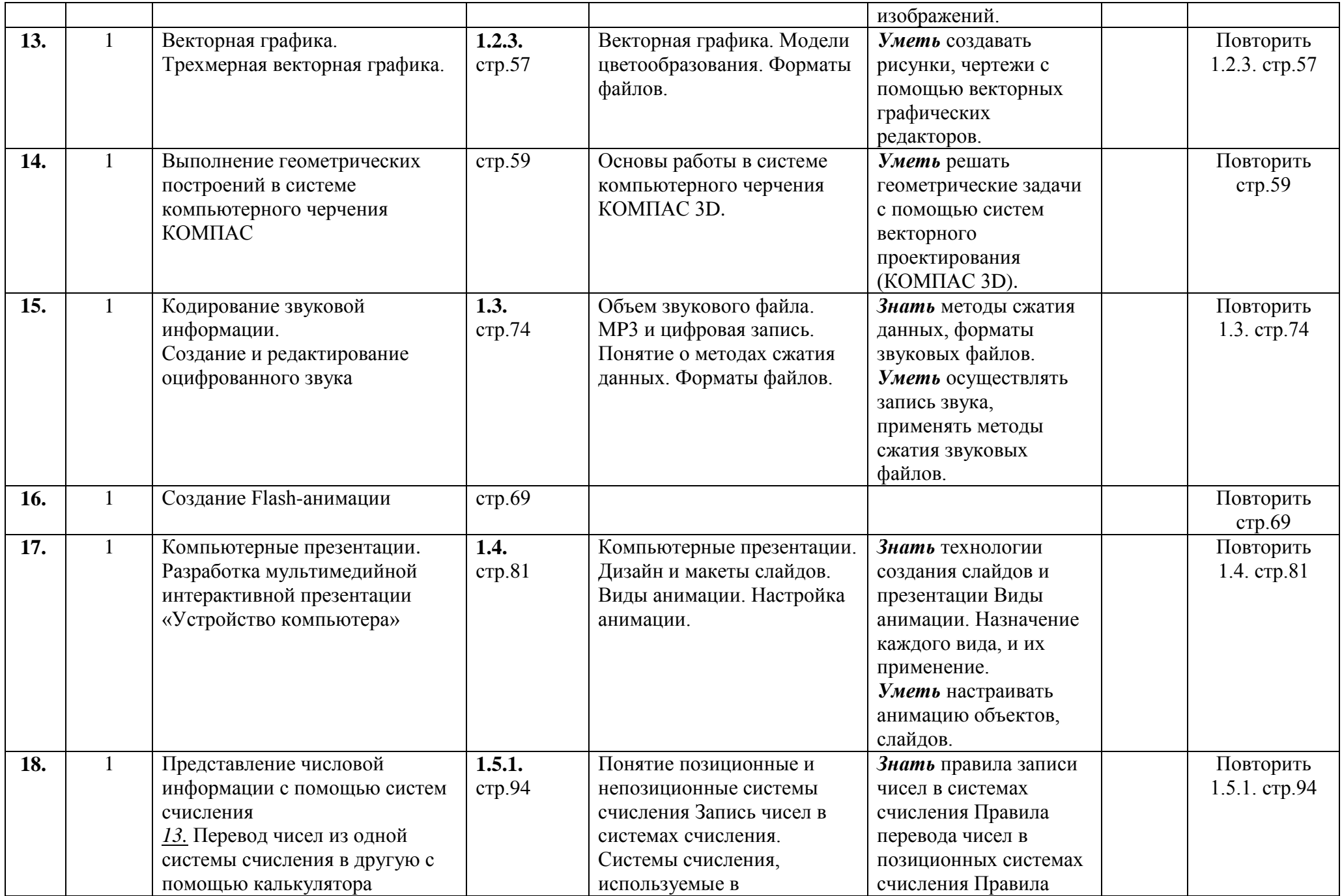

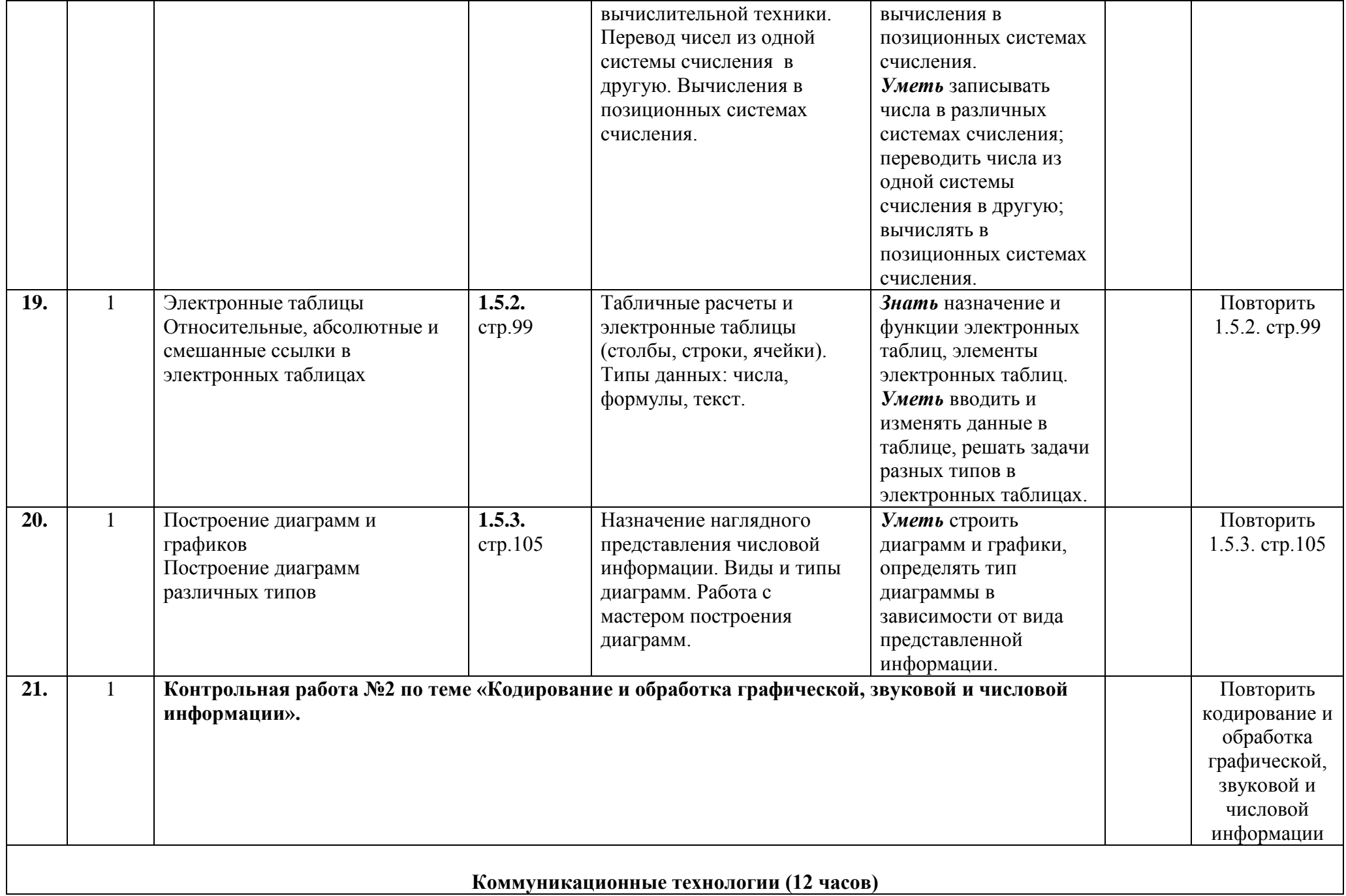

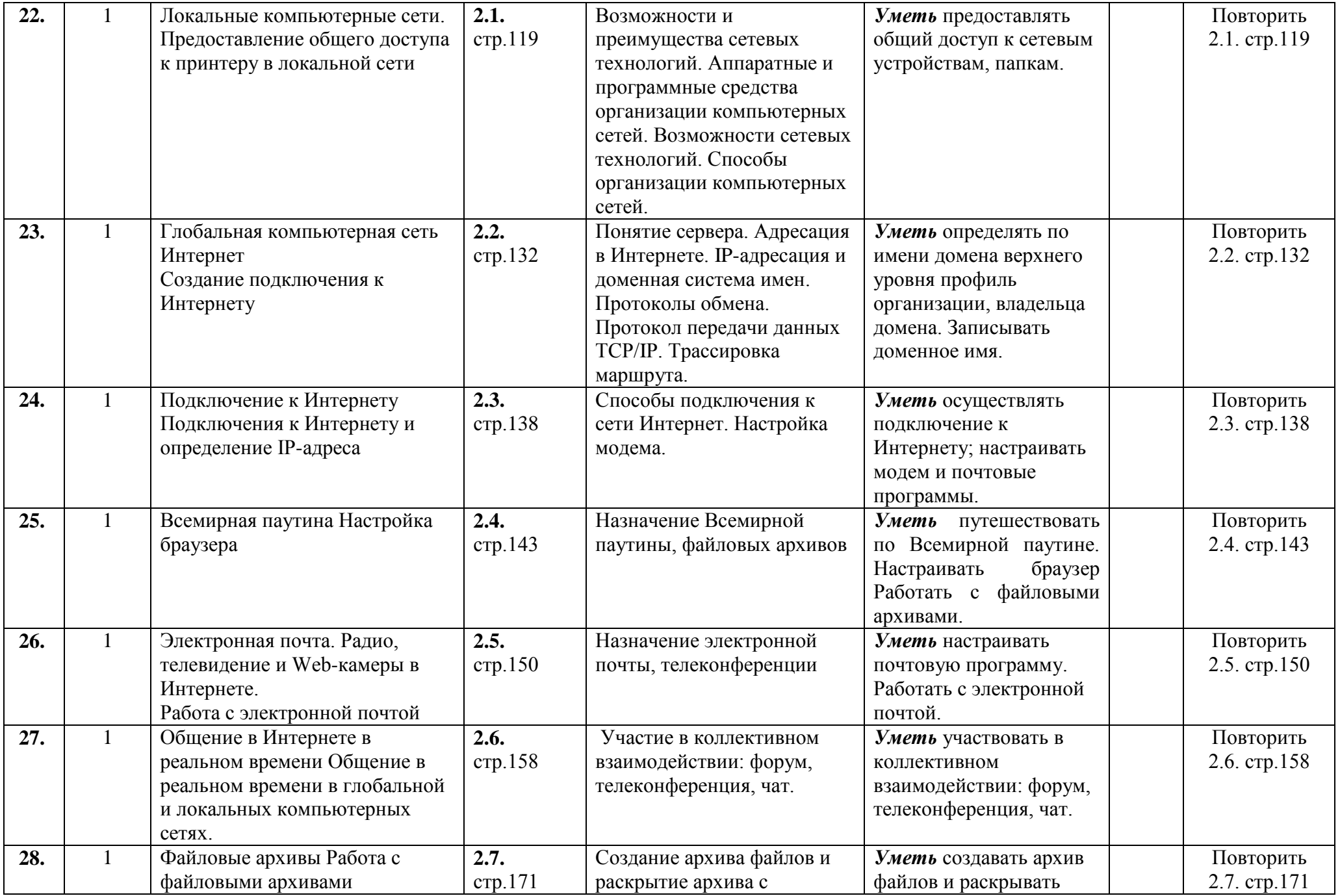

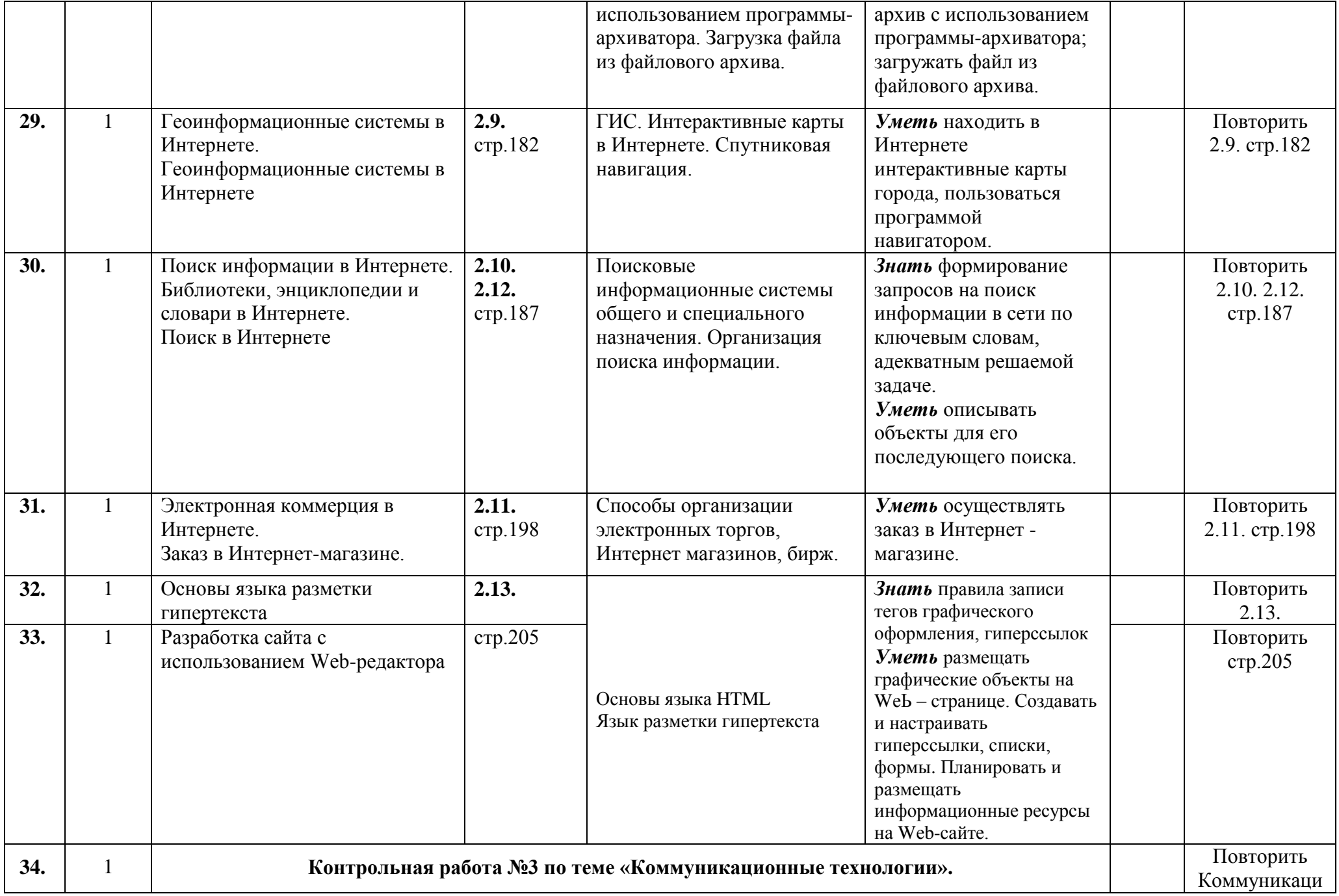

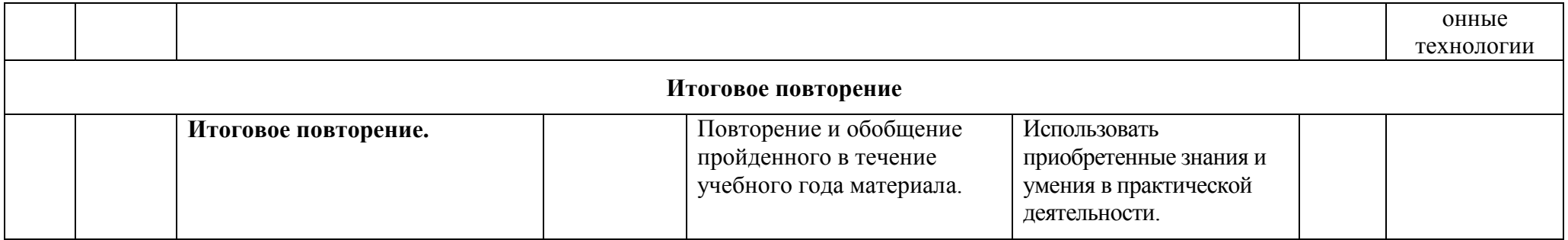